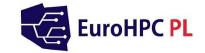

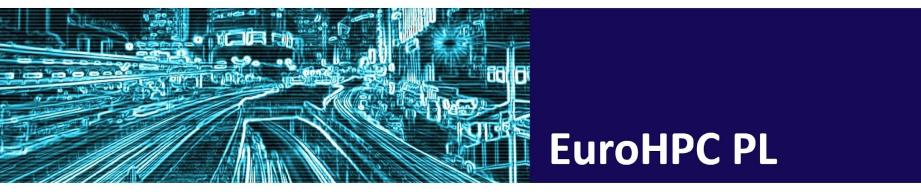

## **E-platform for Quantum Machine Learning**

Tomasz Rybotycki, Piotr Gawron

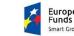

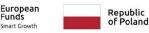

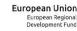

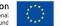

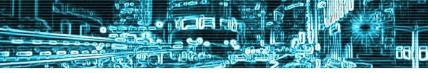

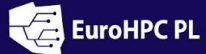

Quantum variational computing in less than 6 minutes + 2 minutes for quantum neural networks

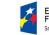

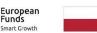

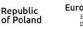

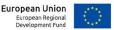

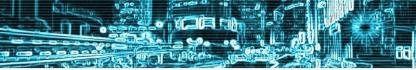

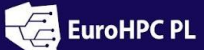

H

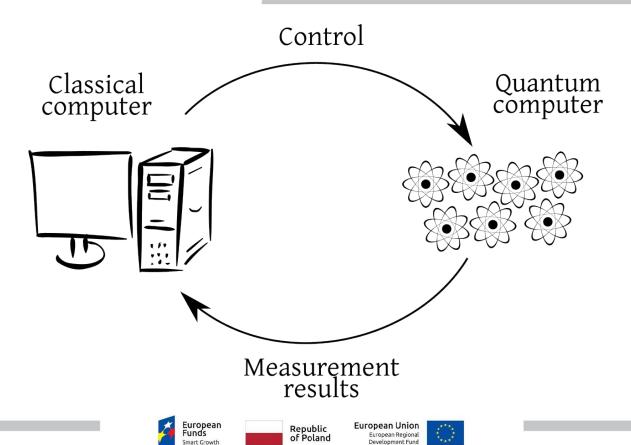

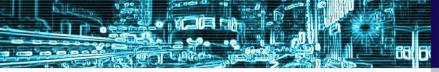

 EuroHPC PL

 National Supercomputing Infrastructure for EuroHPC

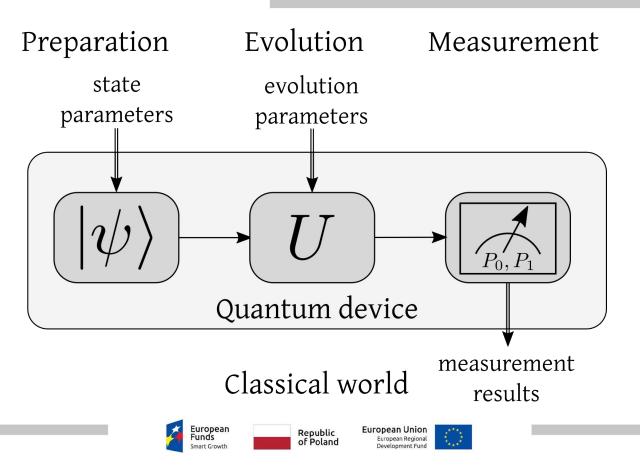

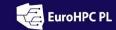

F 

KOB N

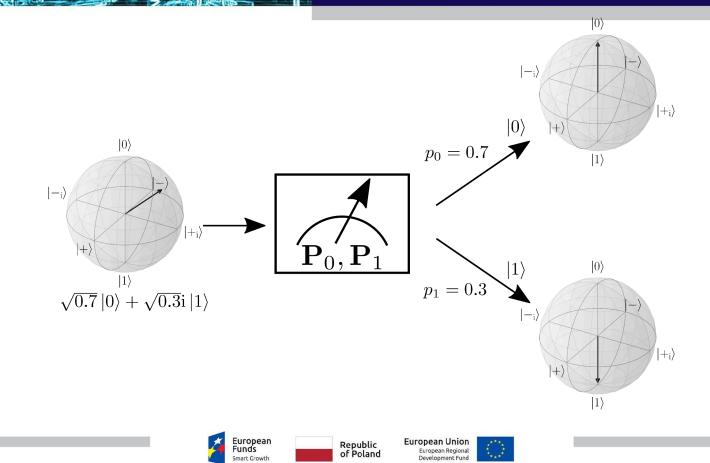

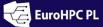

--

National Supercomputing Infrastructure for EuroHPC

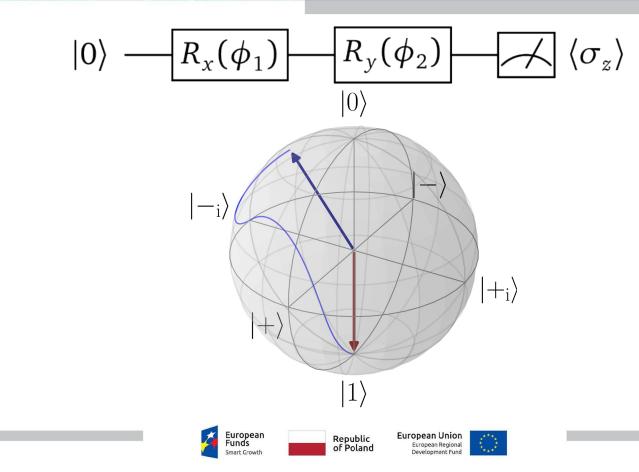

F 18

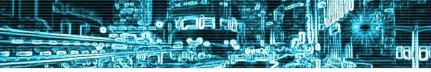

National Supercomputing Infrastructure for EuroHPC

#### **Quantum Neural Networks**

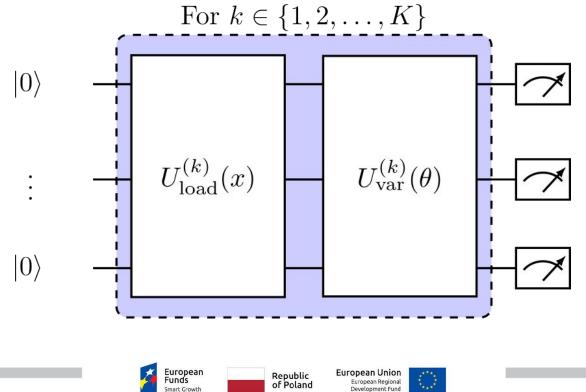

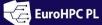

H

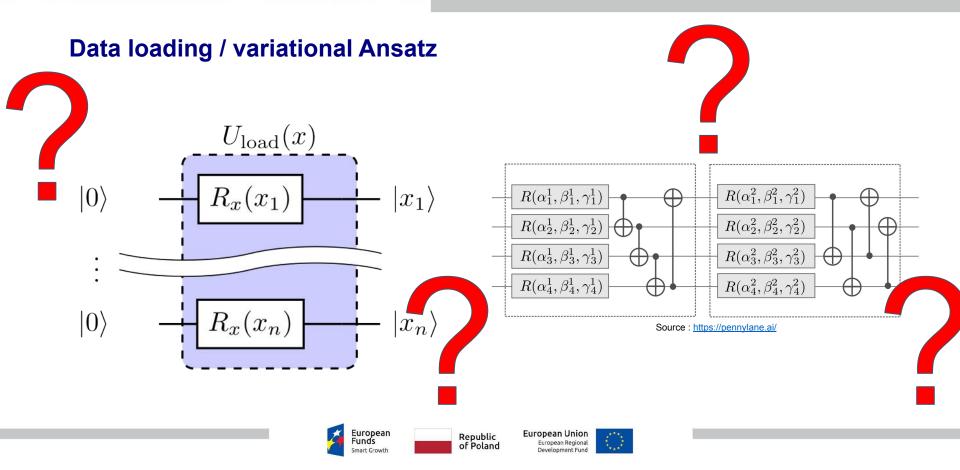

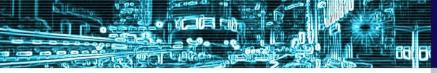

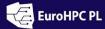

## **AQMLator - Auto Quantum Machine Learning e-platform**

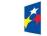

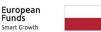

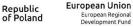

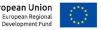

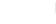

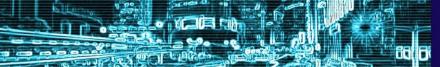

EuroHPC PL

## Introduction to AQMLator

- AQMLator: A black-box platform designed to automate the process of finding the optimal ansatz for quantum machine learning (QML) models for people without Quantum Computing  $|0\rangle$  knowledge.
- **Objective:** Find eficient QML models.
- **Approach:** Leveraging advanced optimization techniques, including Optuna.
- Impact: Simplifies the process for ML practitioners, enabling more accessible and effective quantum computing applications.

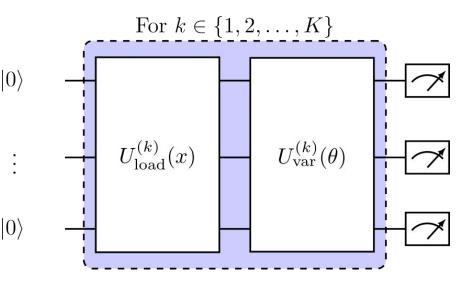

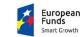

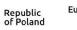

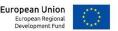

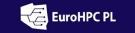

## **Treating Ansatz as a Hyperparameter**

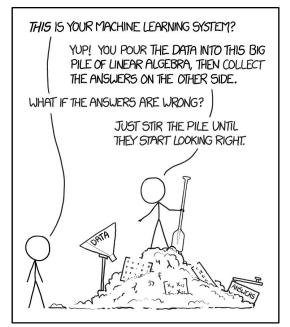

Source: Great comic strip by xkcd. (https://xkcd.com/license.html)

- **Low-key Ansatz Selection:** AQMLator introduces an unexplored method by considering the circuit ansatz as a hyperparameter in quantum machine learning models.
- **Optuna for Optimization:** Utilizes Optuna, a sophisticated optimization framework, to systematically explore and select the most suitable ansatz.
- Adaptive and Dynamic: This approach allows the platform to adapt dynamically to various QML problems, ensuring optimal model performance.
- Enhancing Model Efficiency: By automating the quantum model finding and expressing it as a torch (sub)model, AQMLator allows for an easy introduction of QML models into existing ML pipelines.
- Accessible to Non-Specialists: This innovation opens up quantum machine learning to a wider audience, including those with limited quantum computing expertise.

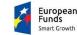

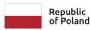

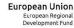

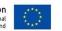

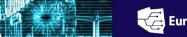

EuroHPC PL

National Supercomputing Infrastructure for EuroHPC

## AQMLator's Core Mechanism

- Building Blocks: AQMLator utilizes well-founded quantum circuit layers implemented in the PennyLane library, ensuring a robust foundation for constructing quantum models.
- Device Access: AQMLator offers compatibility with actual quantum devices provided by IBM and D-Wave, allowing users to implement and test models on real quantum hardware.
- **Optuna Integration:** The platform employs Optuna for ansatz selection and advanced hyperparameter tuning.
- **Optuna Dashboard:** The Optuna Dashboard utility enables in-depth investigation of the ansatz discovery and hyperparameter tuning processes. This feature facilitates interesting insights and explorations, enhancing the understanding of model optimization with rich visualizations.

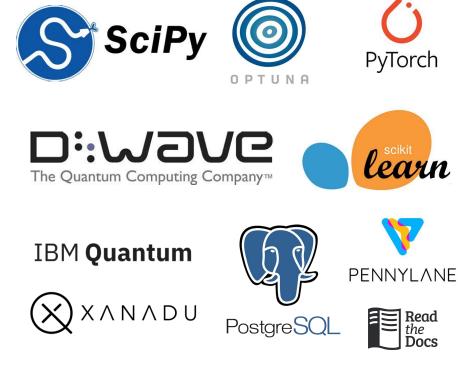

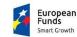

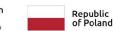

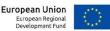

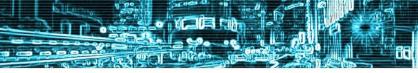

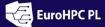

National Supercomputing Infrastructure for EuroHPC

## How does it work?

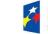

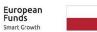

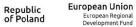

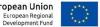

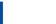

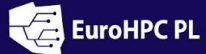

aal Ai

-

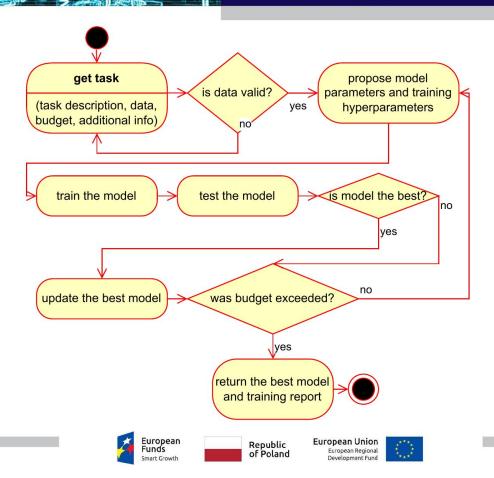

----

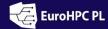

iai Ai

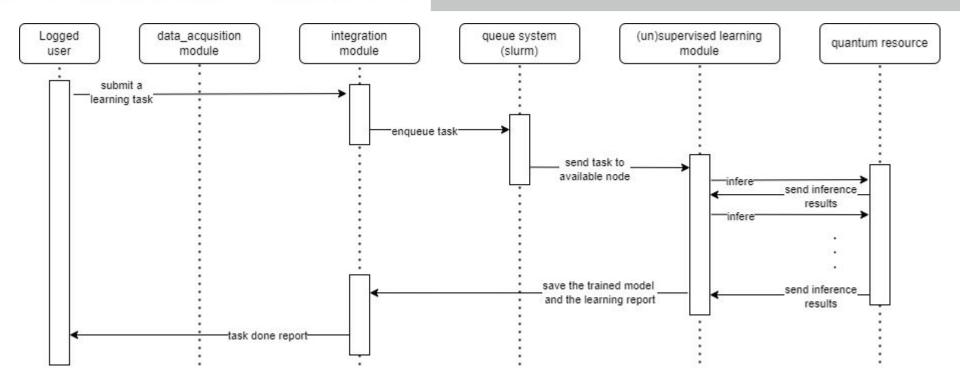

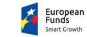

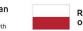

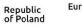

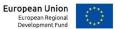

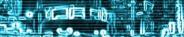

····

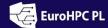

aal Ai

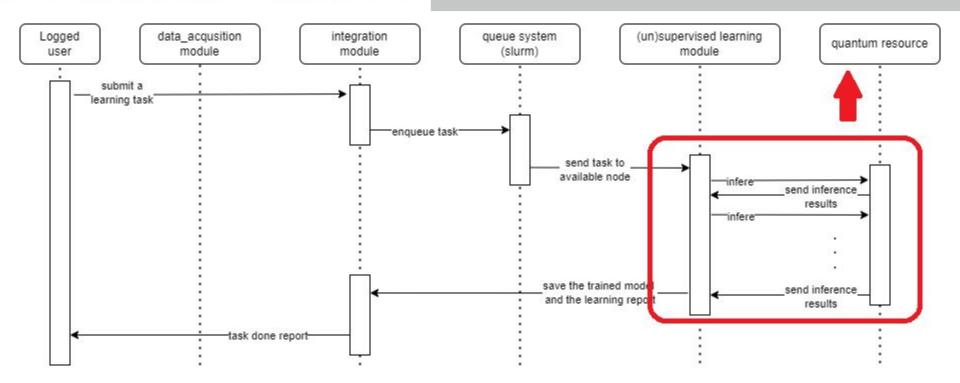

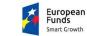

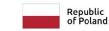

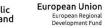

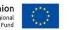

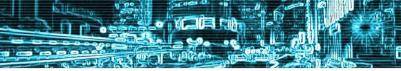

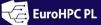

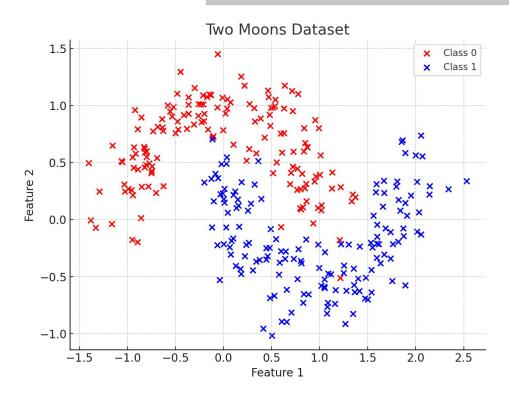

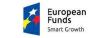

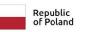

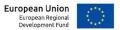

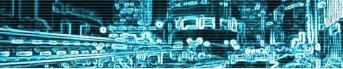

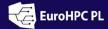

F

National Supercomputing Infrastructure for EuroHPC

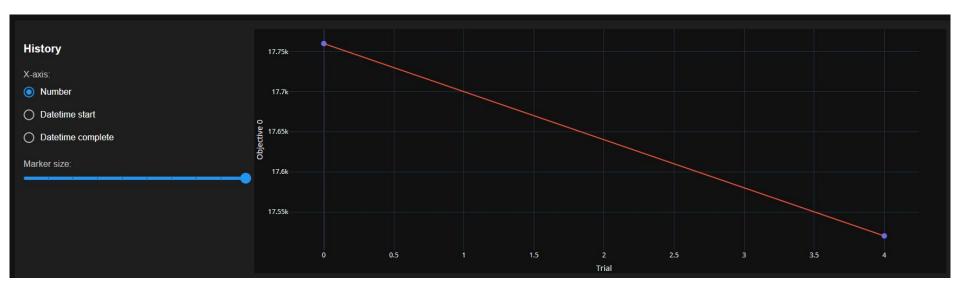

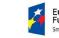

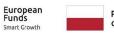

Republic of Poland European Union European Regional Development Fund

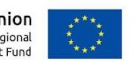

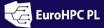

T

---

National Supercomputing Infrastructure for EuroHPC

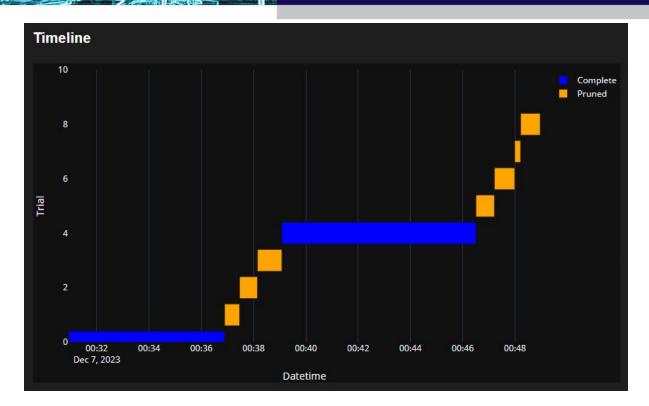

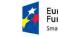

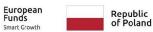

European Union European Regional Development Fund

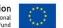

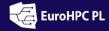

F

#### National Supercomputing Infrastructure for EuroHPC

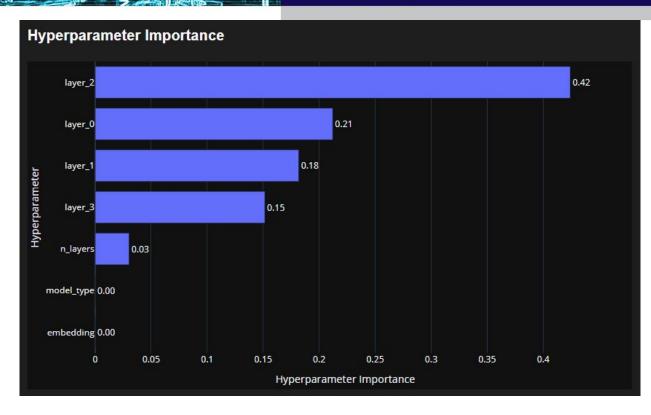

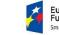

-

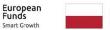

European Union Republic of Poland European Regional Development Fund

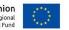

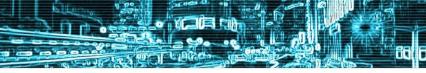

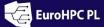

## End points and discussion

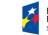

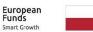

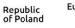

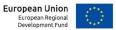

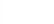

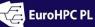

## Conclusions

- Innovative Approach: AQMLator's unique methodology of treating ansatz as a hyperparameter revolutionizes quantum circuit design in QML.
- **Optuna Integration:** The integration of Optuna for hyperparameter tuning, including ansatz optimization, enhances the efficiency and effectiveness of quantum models.
- Practical Usability: Compatibility with IBM and D-Wave quantum devices, along with the user-friendly Optuna Dashboard, makes AQMLator a powerful tool in the realm of quantum computing.
- Broadening Accessibility: AQMLator simplifies complex quantum computations, making quantum machine learning more accessible to a wider range of researchers and practitioners.
- Future Potential: The ongoing development and application of AQMLator promise to drive further innovations and advancements in quantum machine learning.

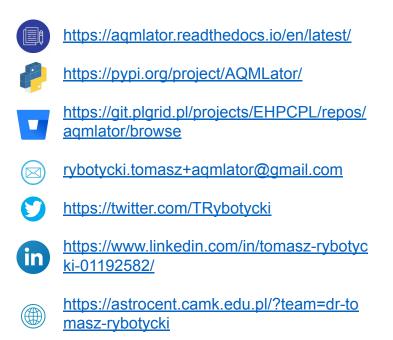

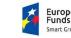

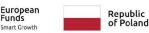

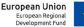

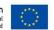

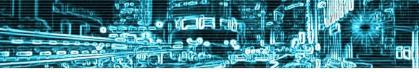

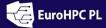

# Thank you for your attention!

Questions and further discussions are welcome.

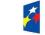

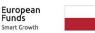

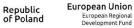

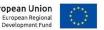